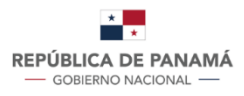

**MINISTERIO DE<br>EDUCACIÓN** 

*Dirección Nacional de Informática*

# INFORME TÉCNICO

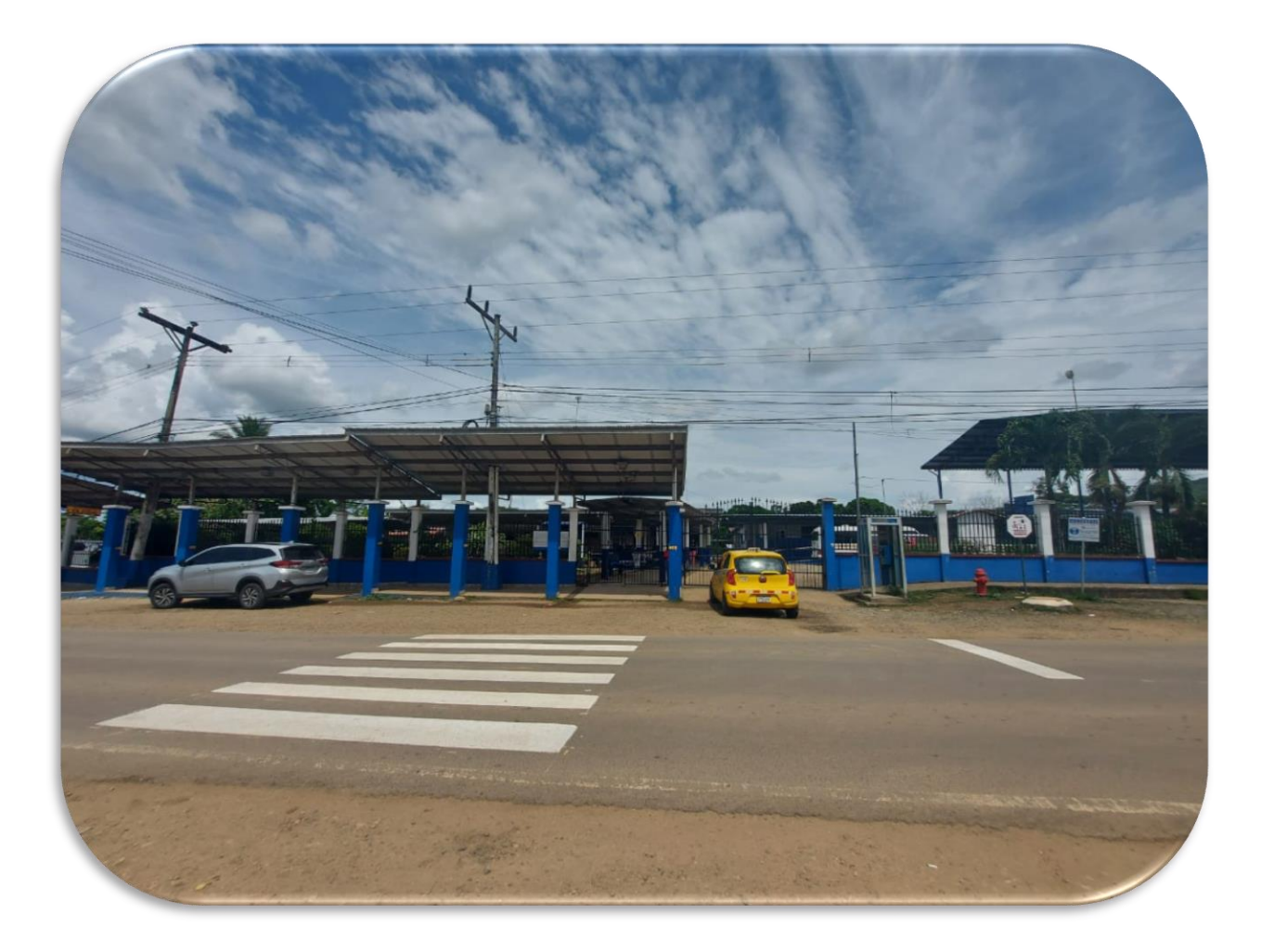

C.E. MARCO ALARCÓN P. METETÍ DARÉN

# **DEPARTAMENTO DE SOPORTE TÉCNICO COORDINACIÓN REGIONAL DE DARIÉN INFORME TÉCNICO DEL C.E. MARCO ALARCON P.**

**MINISTERIO DE** 

**EDUCACIÓN** 

#### **Para**: **Maruja Gorday de Villalobos**

Ministra de Educación

 **Guillermo Alegría Z.**

Director General de Educación

#### **Adlay De Freitas**

Director Nacional de Informática

#### **Omar Olivares**

Jefe del departamento Soporte Técnico

#### **Romualda de Culiolo**

Directora Regional de Educ. De Darién

#### **Mabelis Gutiérrez**

Directora del plantel

#### **De**: **Lorenzo Soto**

Coordinador Regional de Soporte Técnico.

**Fecha**: **30-05-2022**

#### **OBJETIVOS**

- Contribuir a dinamizar el proceso educativo a través del uso de las herramientas tecnológicas, tanto en lo académico como en lo administrativo de modo que permita mejorar la eficiencia y la calidad del trabajo de los usuarios.
- Facilitar el acceso a los recursos tecnológicos como medio de crear y transformar nuevos conocimientos enmarcados en el desarrollo individual y colectivo de toda la población tanto docente como educando del centro educativo.
- Ampliar la red de conectividad de internet a los diferentes laboratorios informáticos y el equipamiento con nuevos salones con equipos nuevos para satisfacer la demanda estudiantil.

#### **ACCIONES REALIZADAS**

- Se conversó con el personal directivo sobre el trabajo a realizarse sustentado en las necesidades planteadas en la reunión donde asistió la Sra Ministra EL 15 de marzo de 2022.
- La Dirección Nacional De informática suministró los materiales para todo el trabajo a realizarse.
- Se realiza cableado estructurado en aulas y laboratorios adyacentes a los accesos de internet.
- Instalación y configuración equipos informáticos en nuevos laboratorios.

**POBLACION BENEFICIADA;** 1638 estudiantes Y 106 docentes

### **RESULTADOS**

**ÁREA ADMINISTRATIVA** (ubicación de enlace 1 de 10mbps simétrico de fibra óptica)

- Se realiza mejoras y ampliación en el cableado ubicado en la administración, colocando nuevo patch panel para poder habilitar 8 salidas adicionales hacia la biblioteca.
- Se instala y configuran dos equipos a usuarios administrativos con todos los aplicativos necesarios para el trabajo que desempeña cada uno.

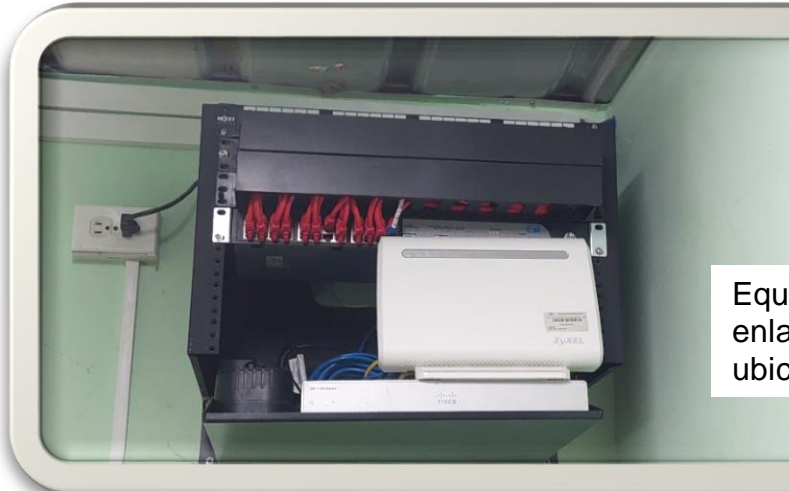

Equipo de comunicación con enlace de internet de 10 Mbps ubicado en la administración.

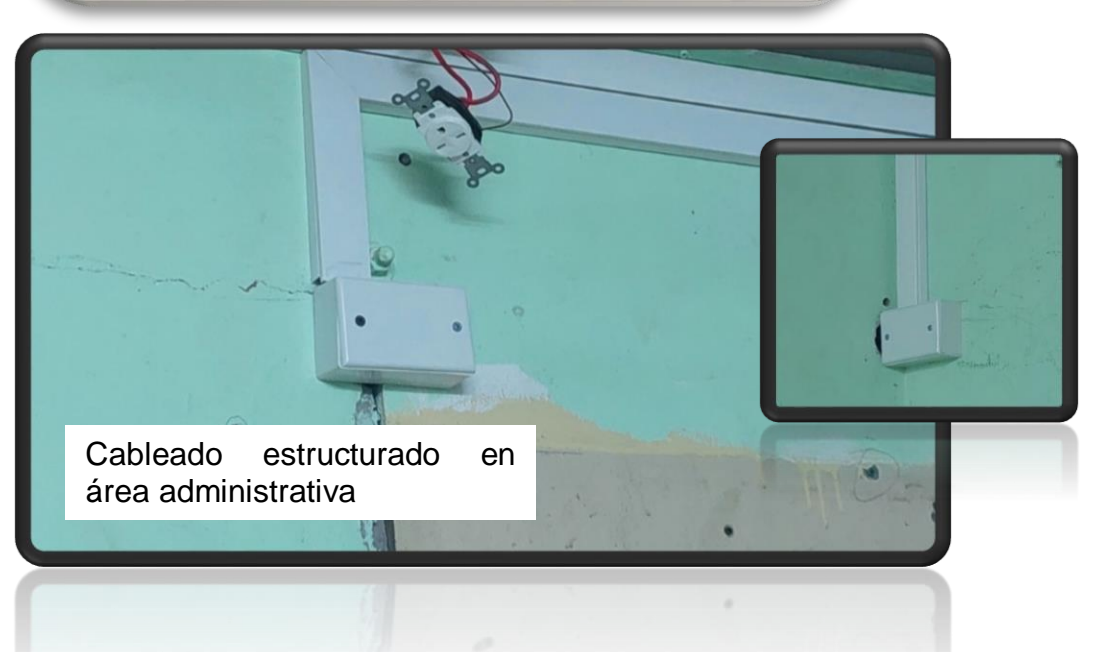

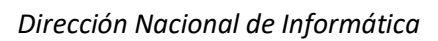

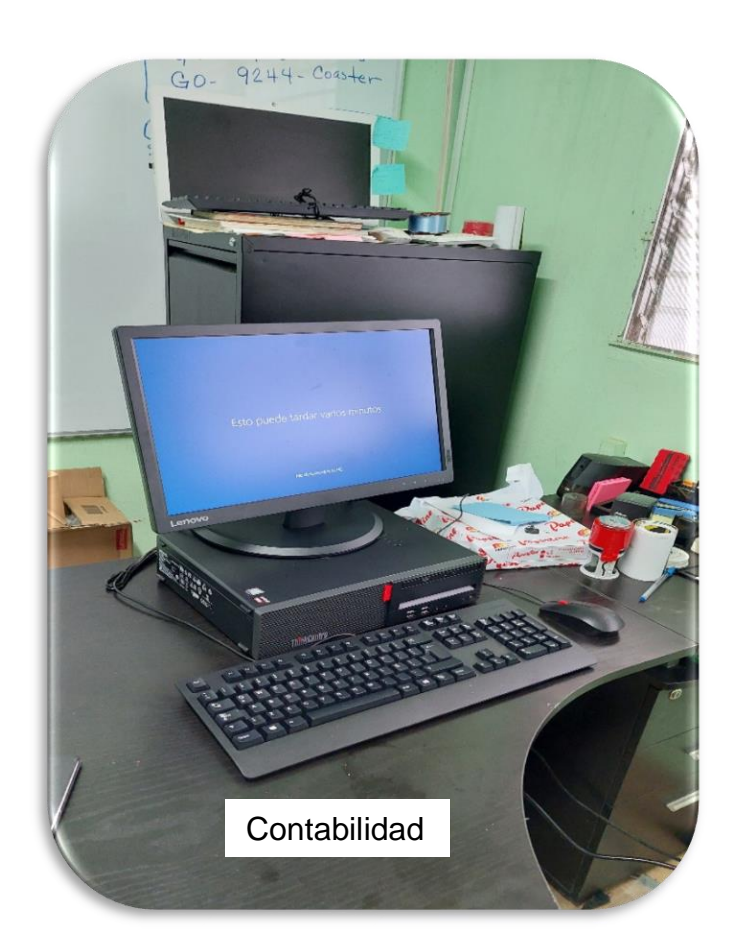

Equipos colocados a usuarios administrativos

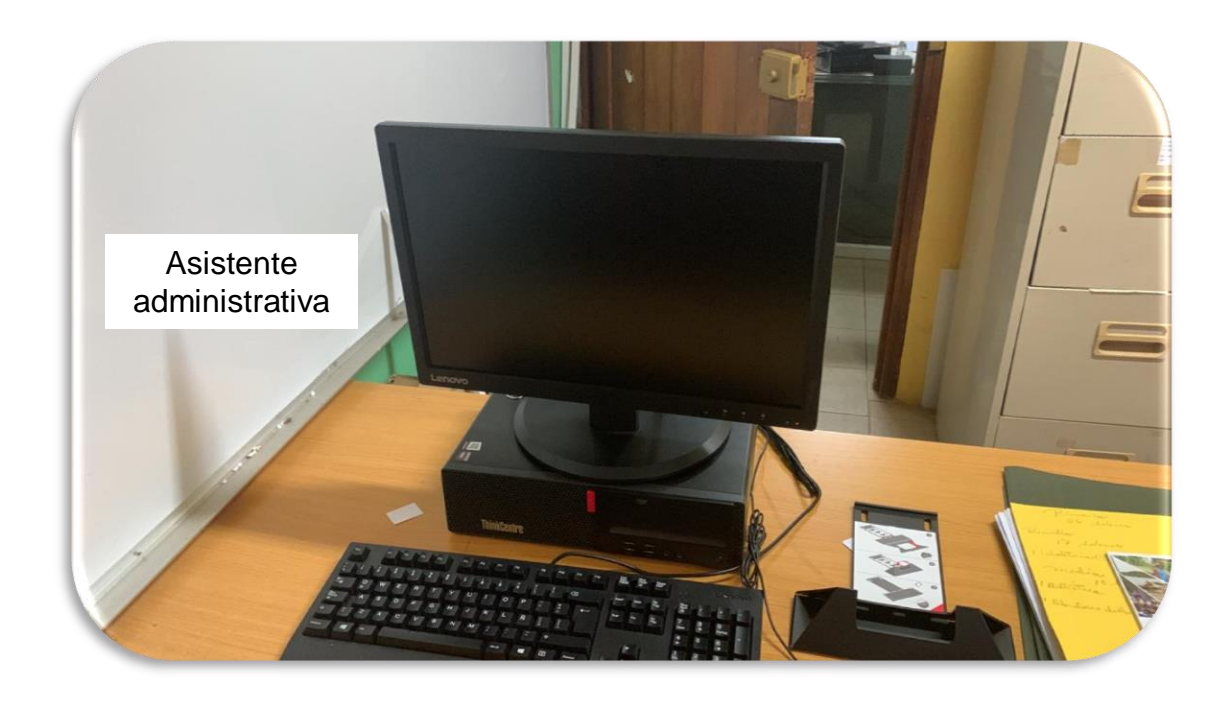

### **BIBLIOTECA**

Se dejan habilitados 8 puntos de red en el área de la biblioteca. Actualmente quedan habilitados cuatro equipos nuevos Lenovo M715s con internet. El resto de los accesos lo pueden utilizar con equipos personales.

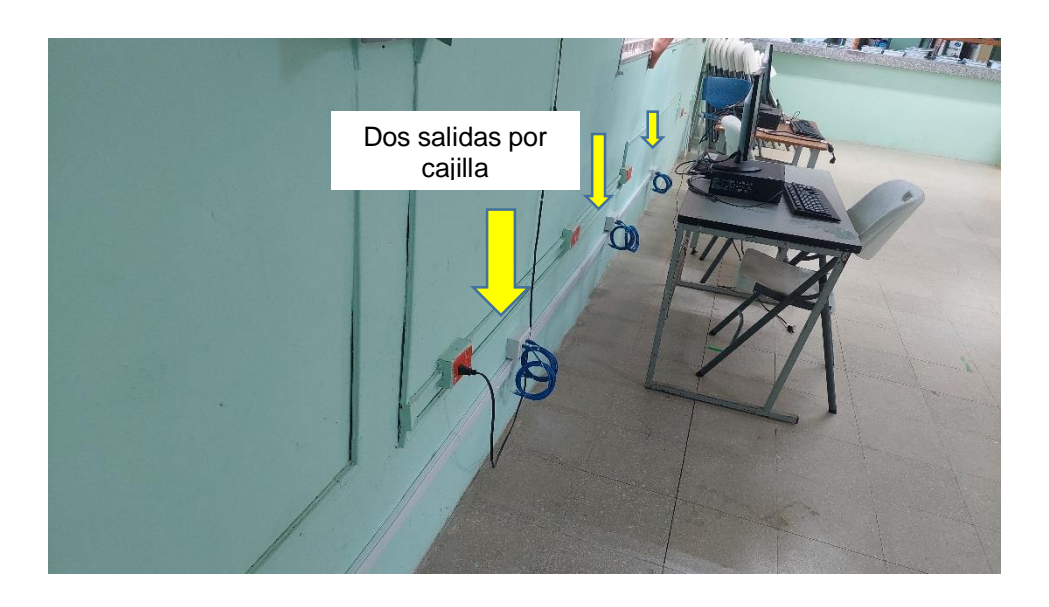

Puntos de red que quedan activos

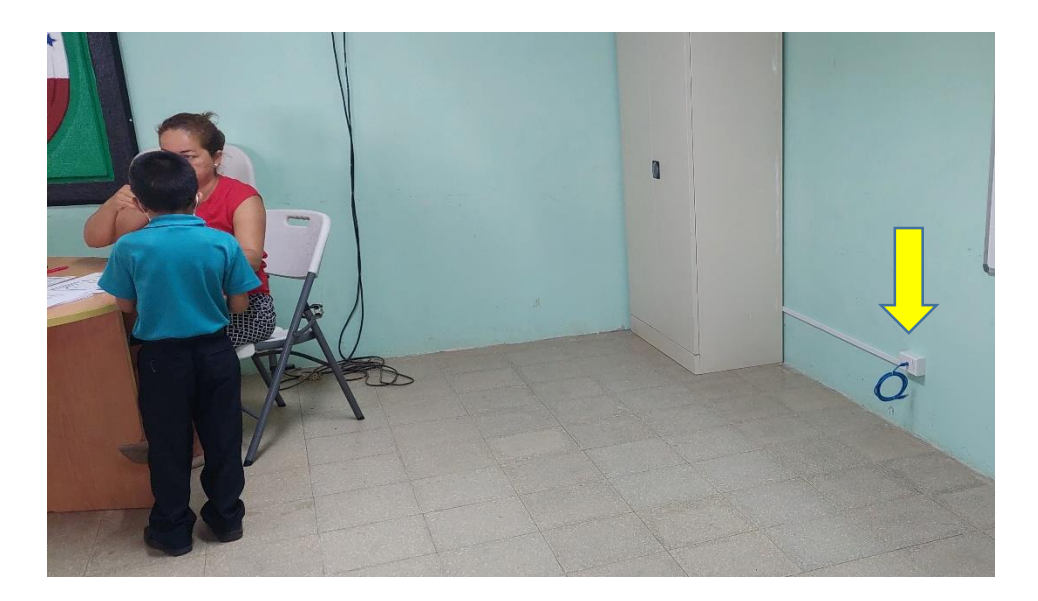

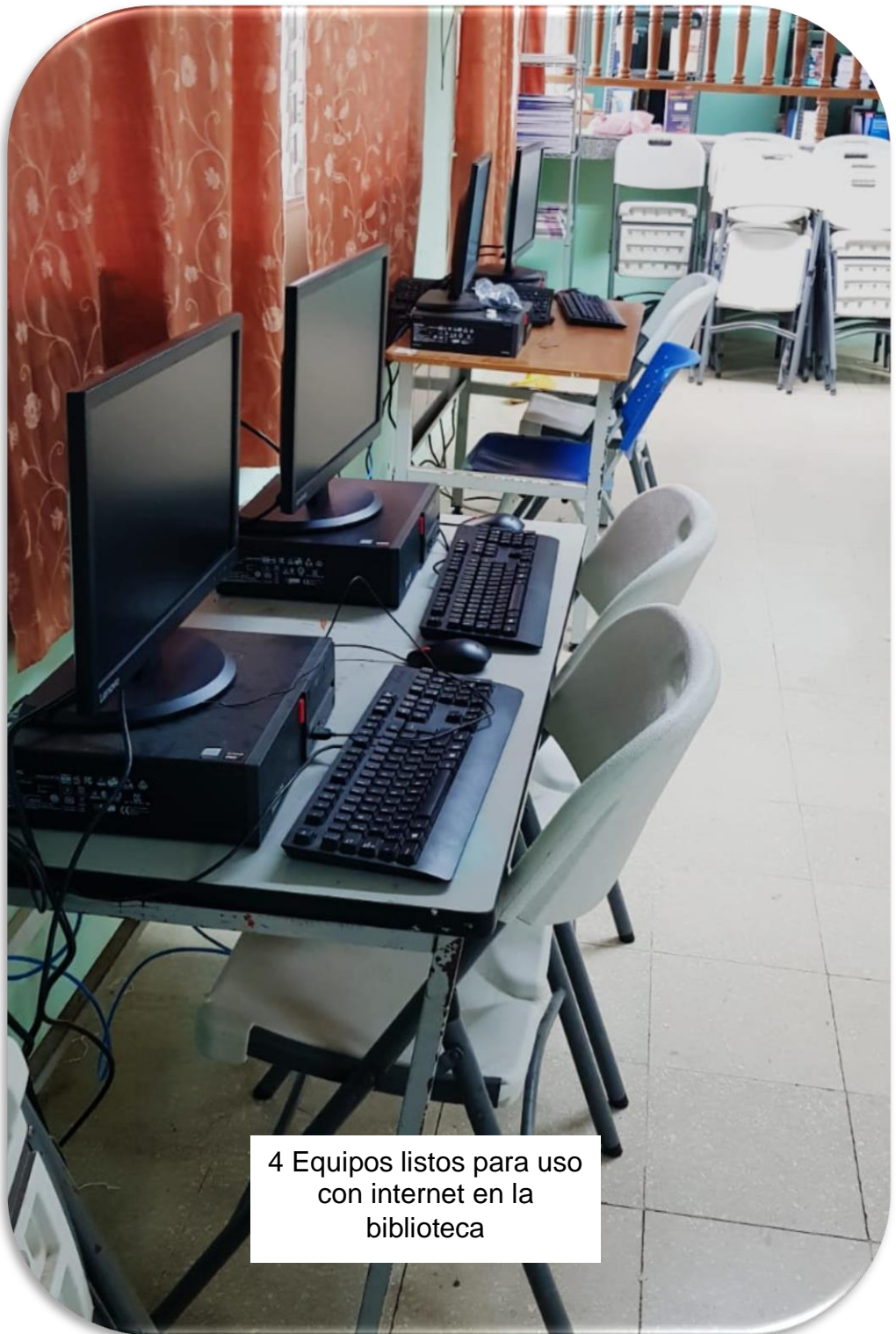

*Dirección Nacional de Informática*

**LABORATORIO DE INFORMÁTICA DE MEDIA (**ubicación de enlace 1 de 10 Mbps simétrico de fibra óptica)

Este laboratorio cuenta con 30 equipos de escritorio en uso, configurado y funcional además de acceso a internet inalámbrico.

De este punto de acceso de internet es usado para alimentar a cuatro (4) laboratorios más y un punto administrativo en oficina de la nocturna.

El cableado se realizó por la parte exterior de las aulas usando tuberías de pvc eléctrica para mayor protección del cableado.

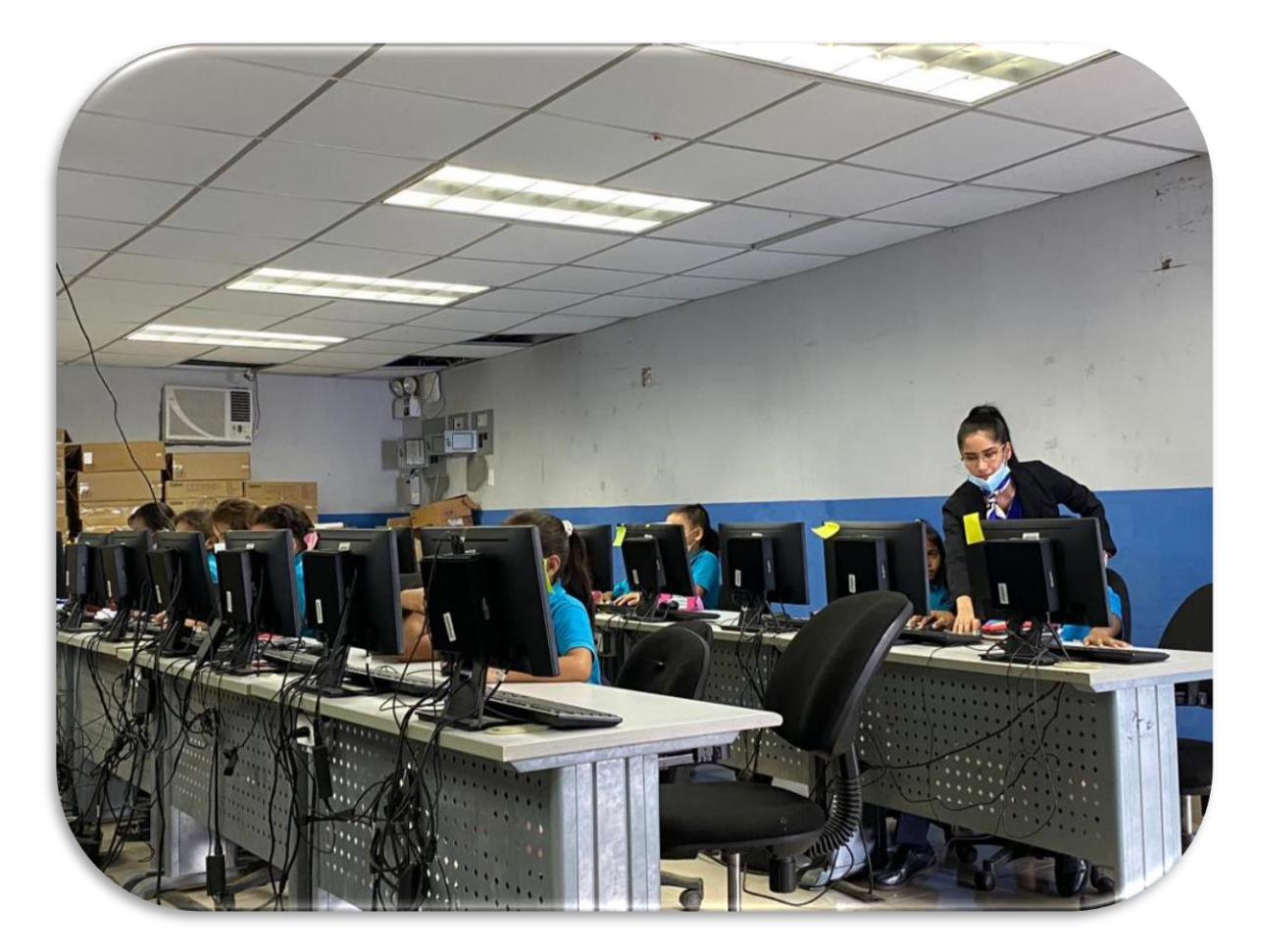

Salón de informática de Educación Media

## **LABORATORIO DE DIBUJO TÉCNICO 1**

Se le deja cableado con un punto de red para colocar router.

A este laboratorio se le habilito internet por medio de un router ZYXEL NBG6815 y cuenta con 16 equipos hp de escritorio.

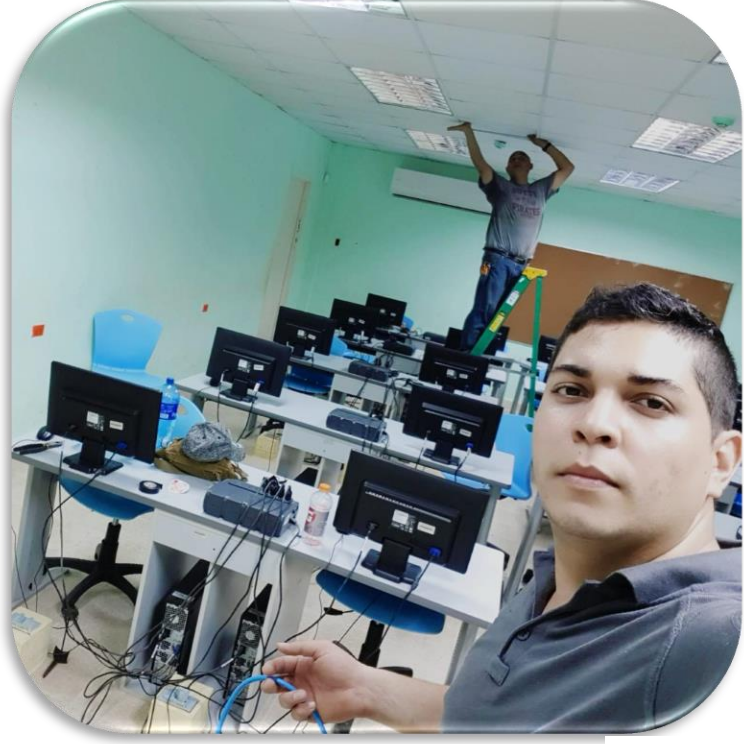

Punto de red colocado en el aula de Dibujo Técnico

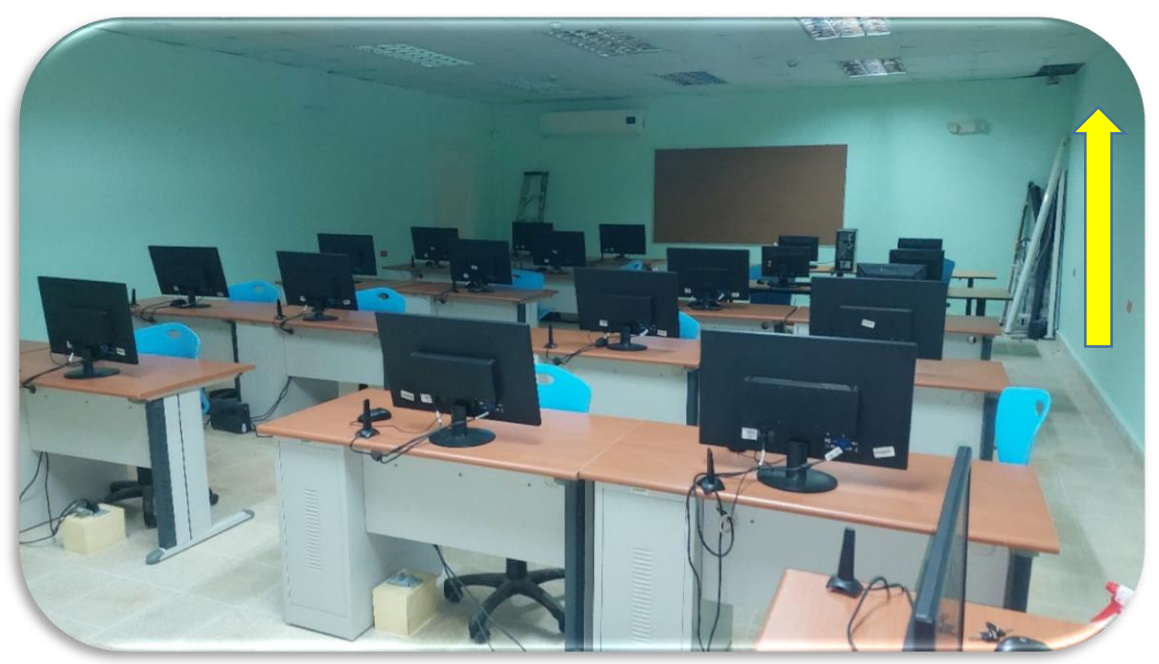

### **LABORATORIO DE CONTABILIDAD**

Se le deja cableado con un punto de red para colocar router.

Este laboratorio cuenta con 31 equipos hp de escritorio y también se le habilito internet por medio de un router ZYXEL NBG6815.

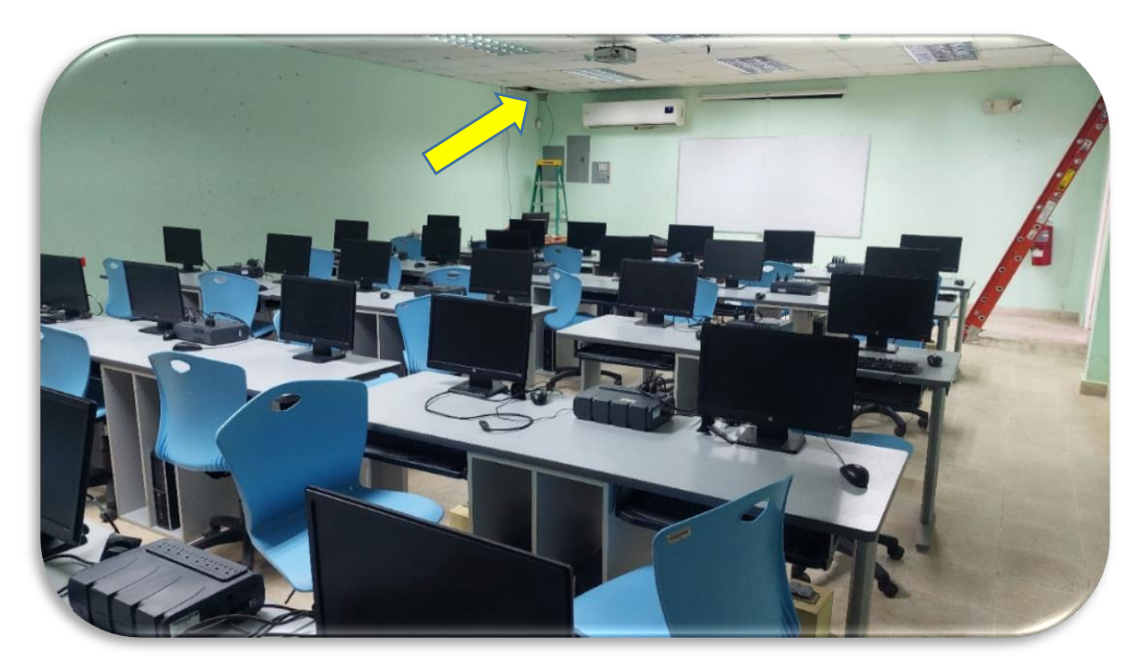

Punto de red colocado en el aula de Contabilidad

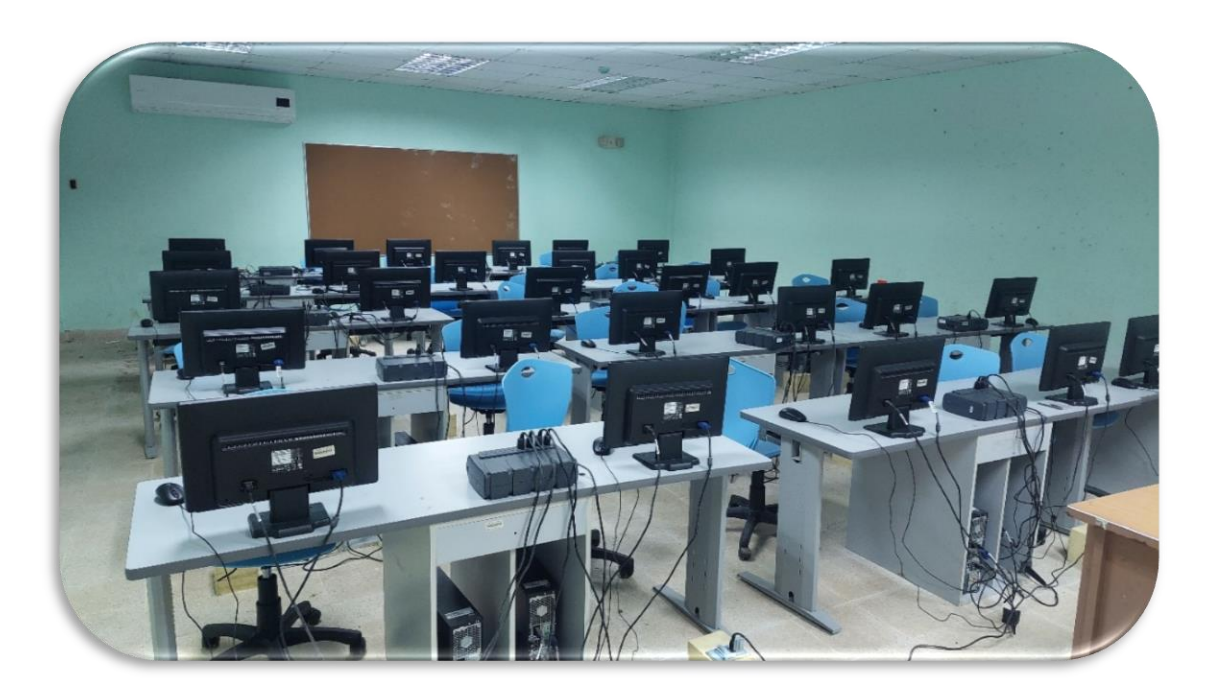

### **LABORATORIO DE CIENCIAS APLICADAS**

Se le deja cableado con un punto de red para colocar router.

En este laboratorio se deja internet inalámbrico Y 10 equipos hp en las mesas de trabajo.

**LABORATORIO DE INFORMÁTICA DE PRIMARIA** (ubicación de enlace 1 de

10mbps simétrico de fibra óptica)

- En este laboratorio se realizó un cableado estructurado dejando cuarenta (40) puntos de red activos.
- Se realizó cambio de todos los componentes del rack colocando patch panel de 48 puertos, dos manejadores de cables, y bandeja de rack.
- Se instalan y se configuran 27 equipos de escritorio nuevos marca Lenovo. (office 2016 pro con licencia, winrar. Adobe Reader, klite, usuarios de administrador y estudiante
- Se configuro el punto de acceso #3 dentro de la escuela que alimenta el aula de primaria, dibujo técnico 2, laboratorio de ciencias y laboratorio de informática #3.

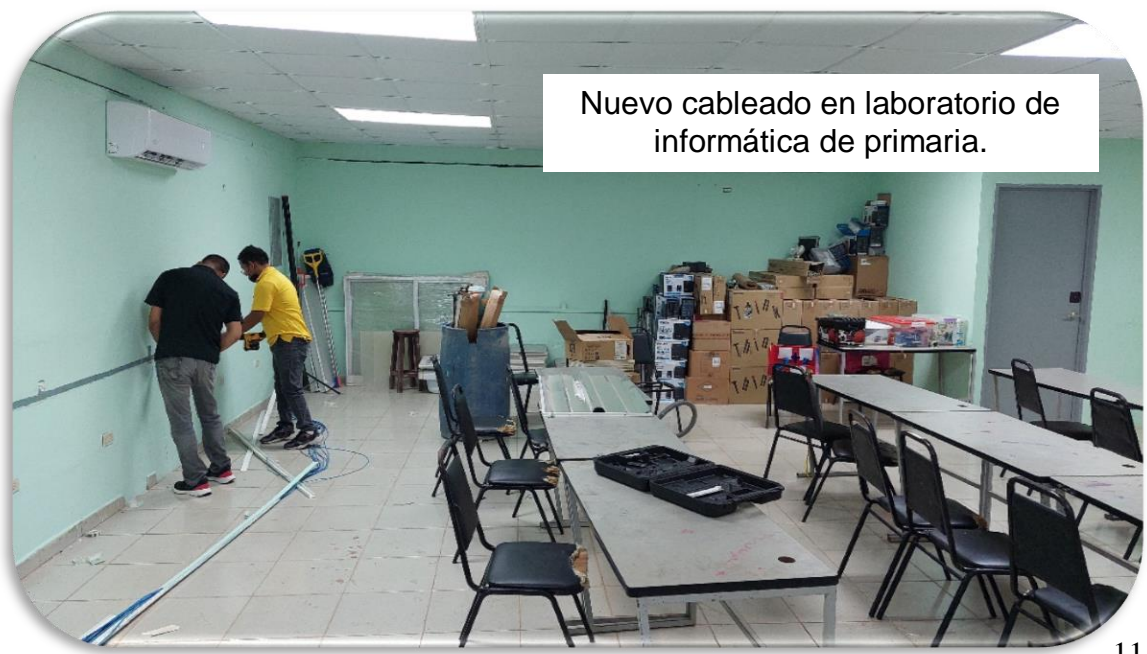

### *Dirección Nacional de Informática*

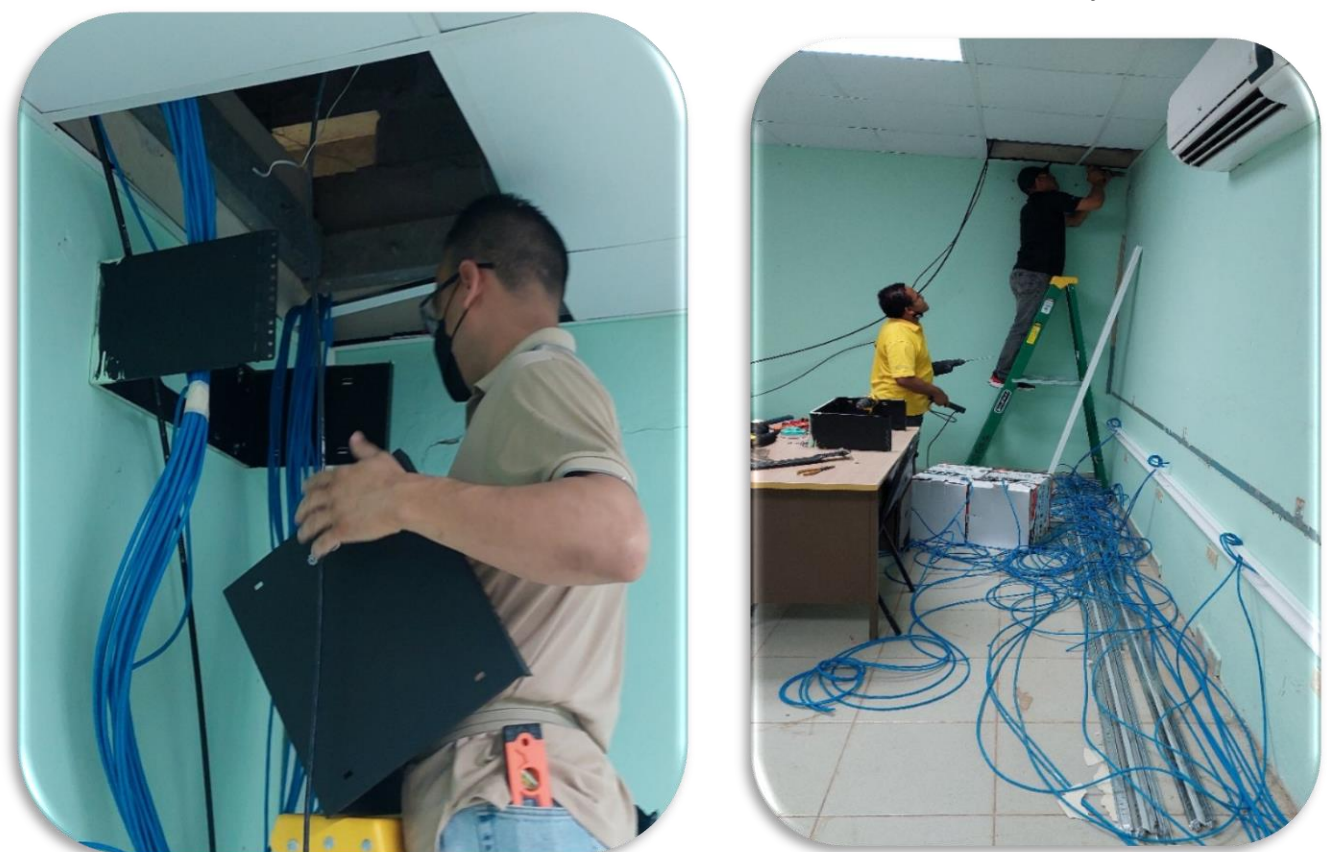

# Instalación de rack, cableado instalación de equipos

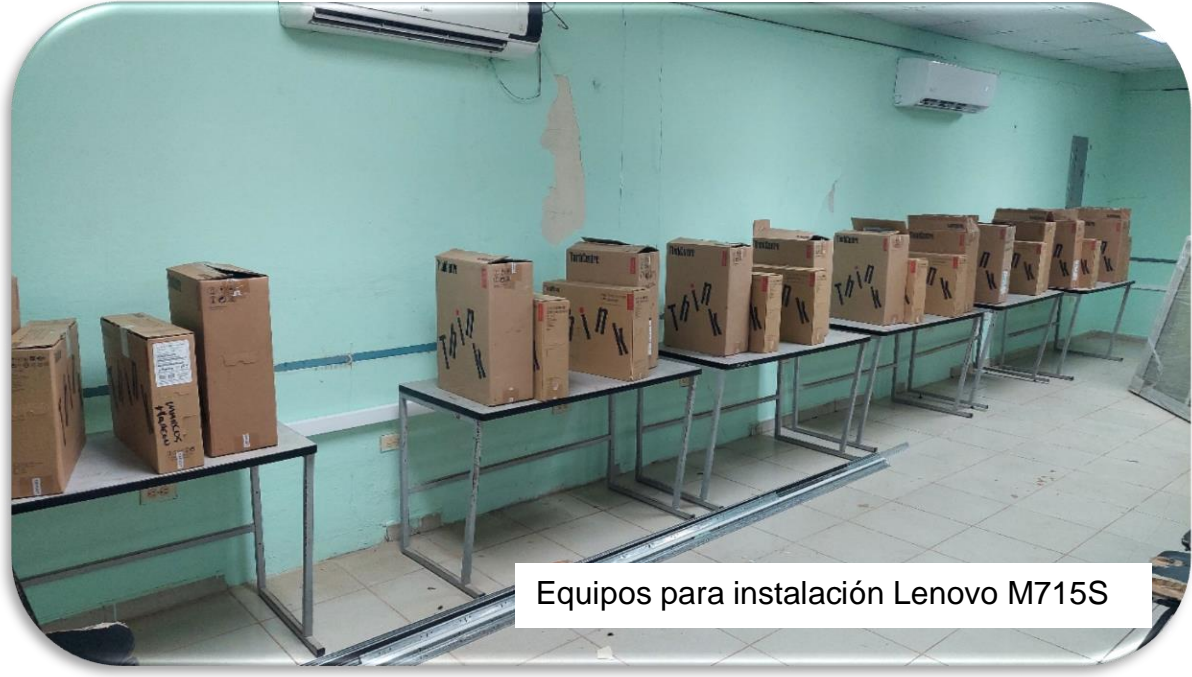

de fibra óptica

Configuración de equipos LenovoM715s en aula de informática de primaria.

Rack de comunicación con enlace de 10 mbps

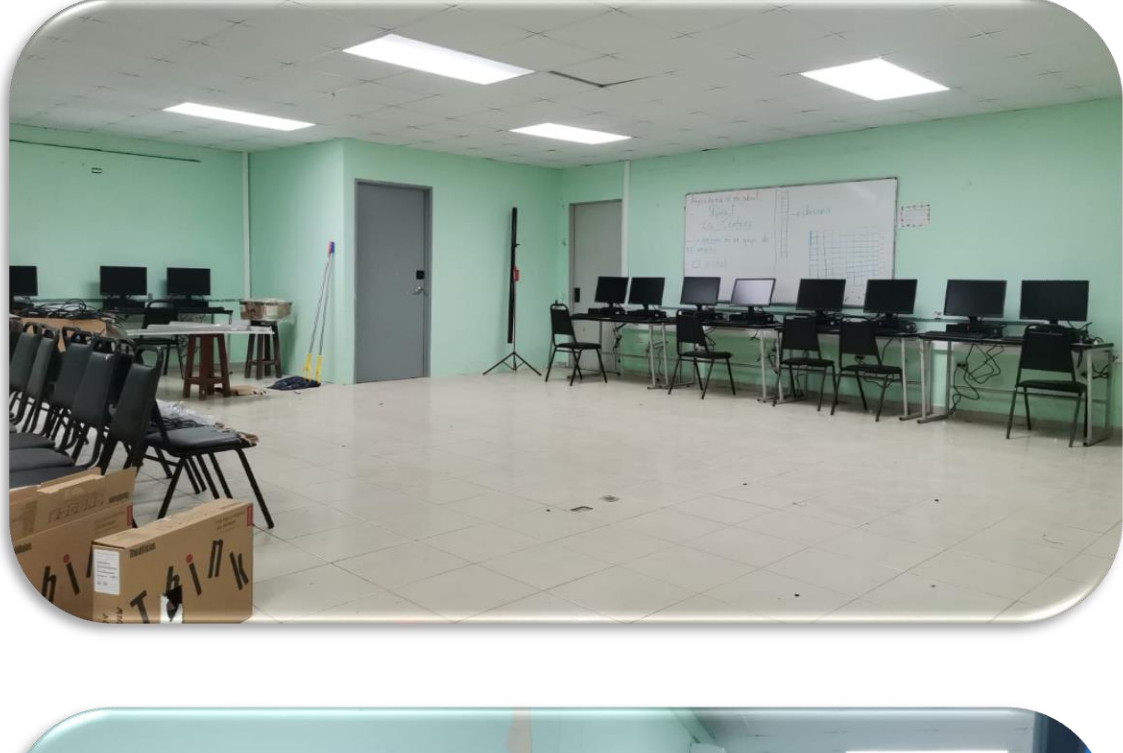

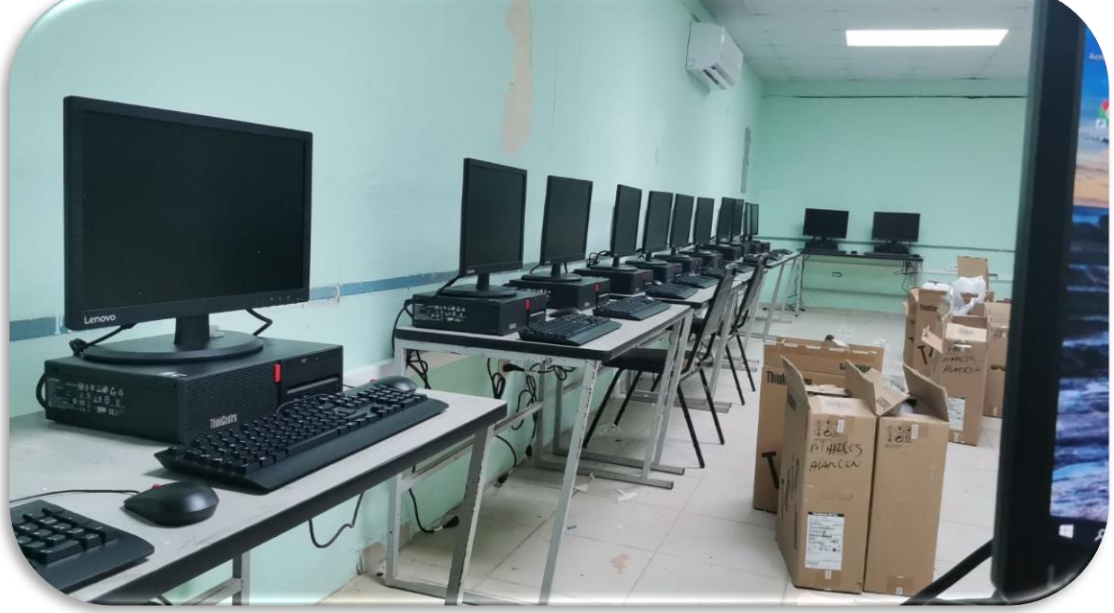

Instalación y configuración de equipos LenovoM715s en aula de informática de primaria.

## **LABORATORIO DE DIBUJO TÉCNICO 2**

Se le deja cableado con un punto de red y equipo para uso docente.

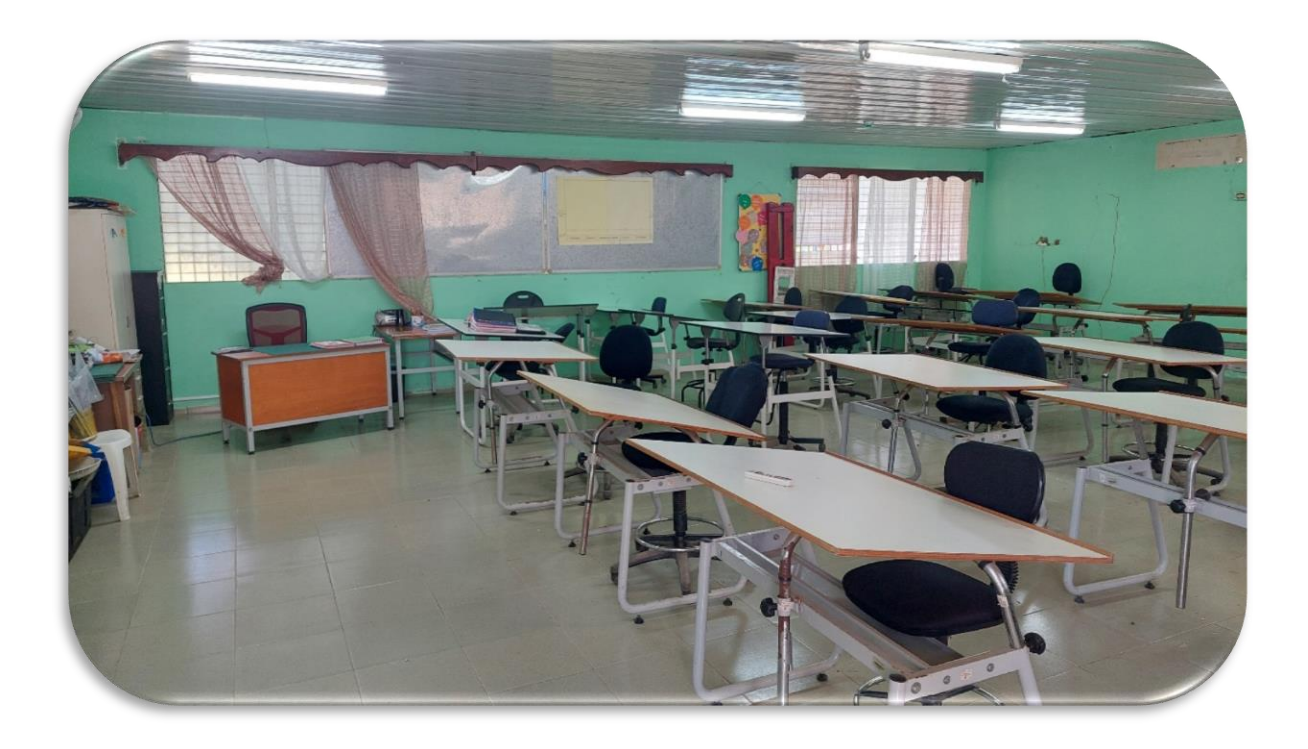

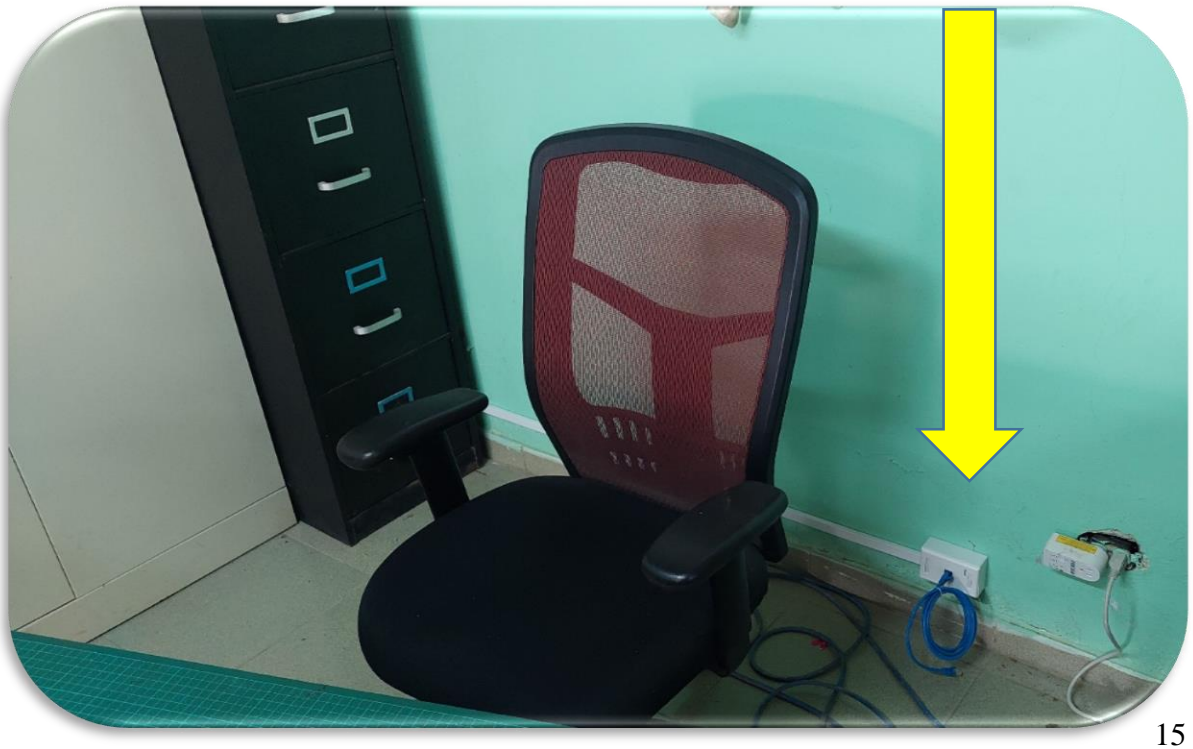

## **LABORATORIO DE CIENCIAS 2**

Se le deja cableado con un punto de red para uso docente.

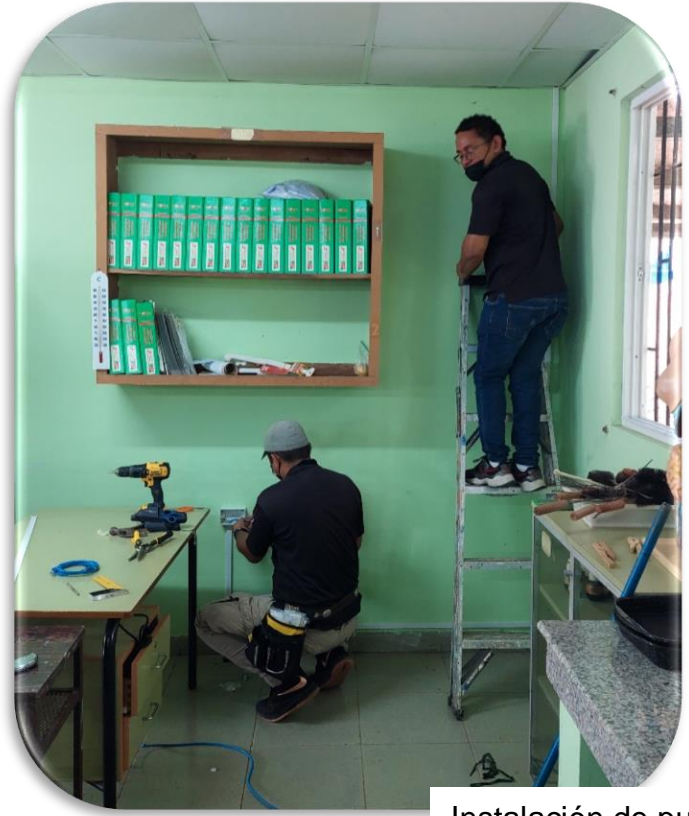

Instalación de punto de red en laboratorio de Ciencias

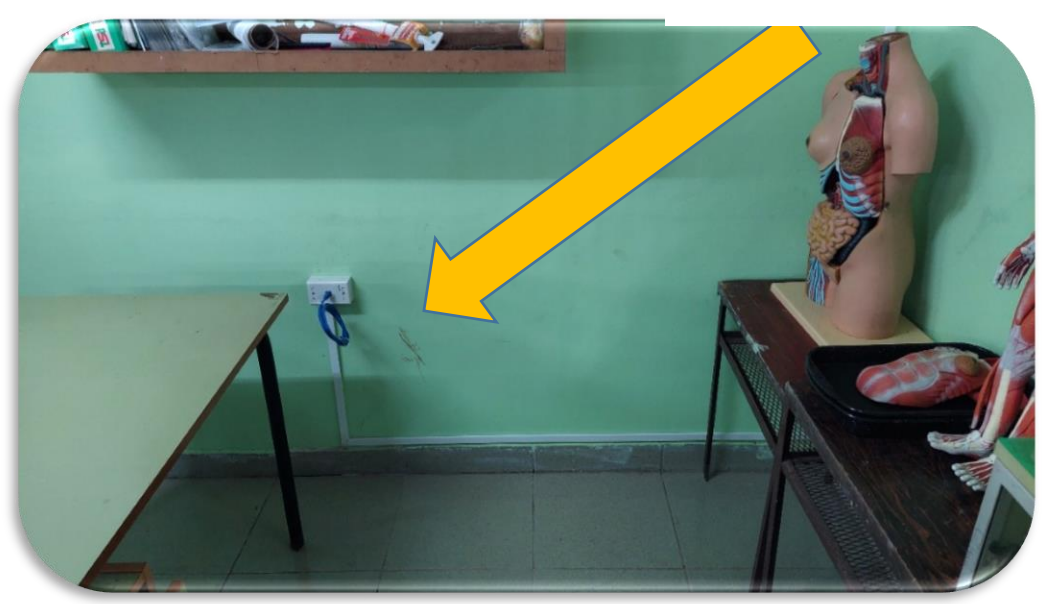

### **LABORATORIO DE INFORMÁTICA 3**

- Se le deja cableado con un punto de red para colocar el Reuter que repartirá la señal inalámbrica y puerto de uso docente.
- Se instalaron 31 equipos de escritorio nuevos marca Lenovo. (office 2016 pro con licencia, winrar. Adobe Reader, klite, usuarios de administrador y estudiante

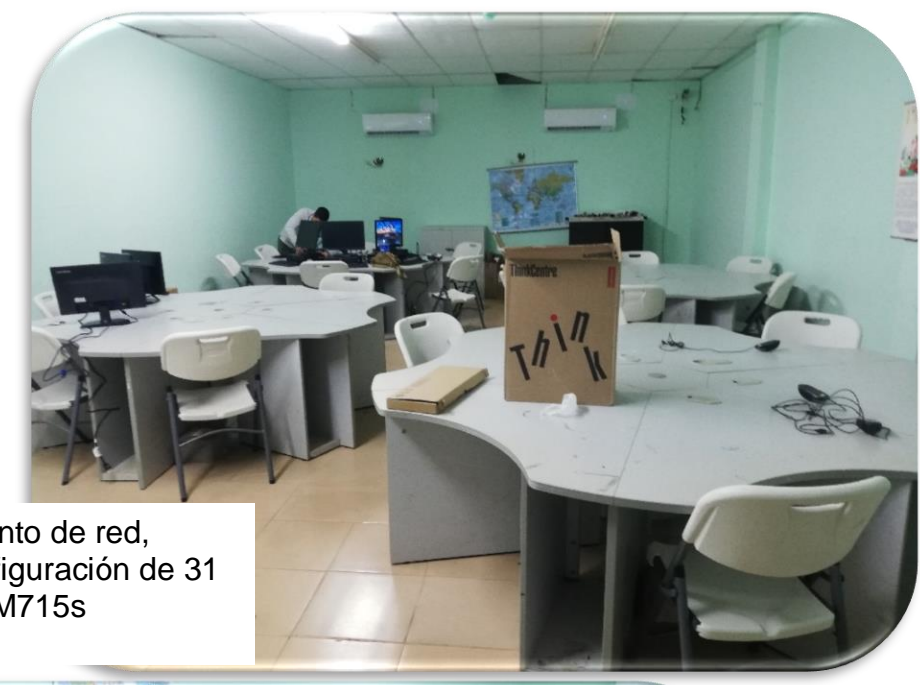

Instalación de punto de red, instalación y configuración de 31 equipos Lenovo M715s

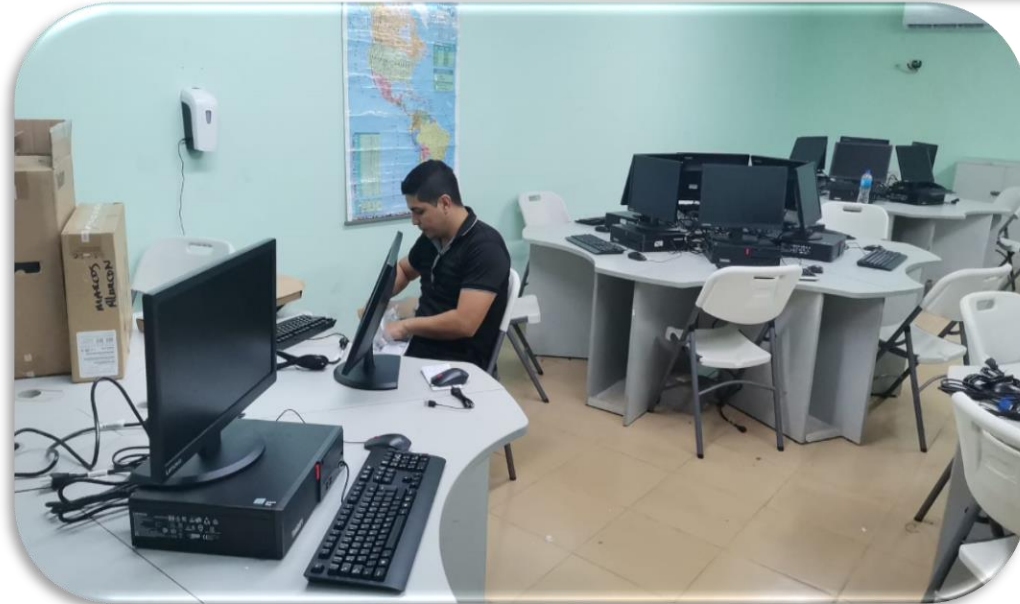

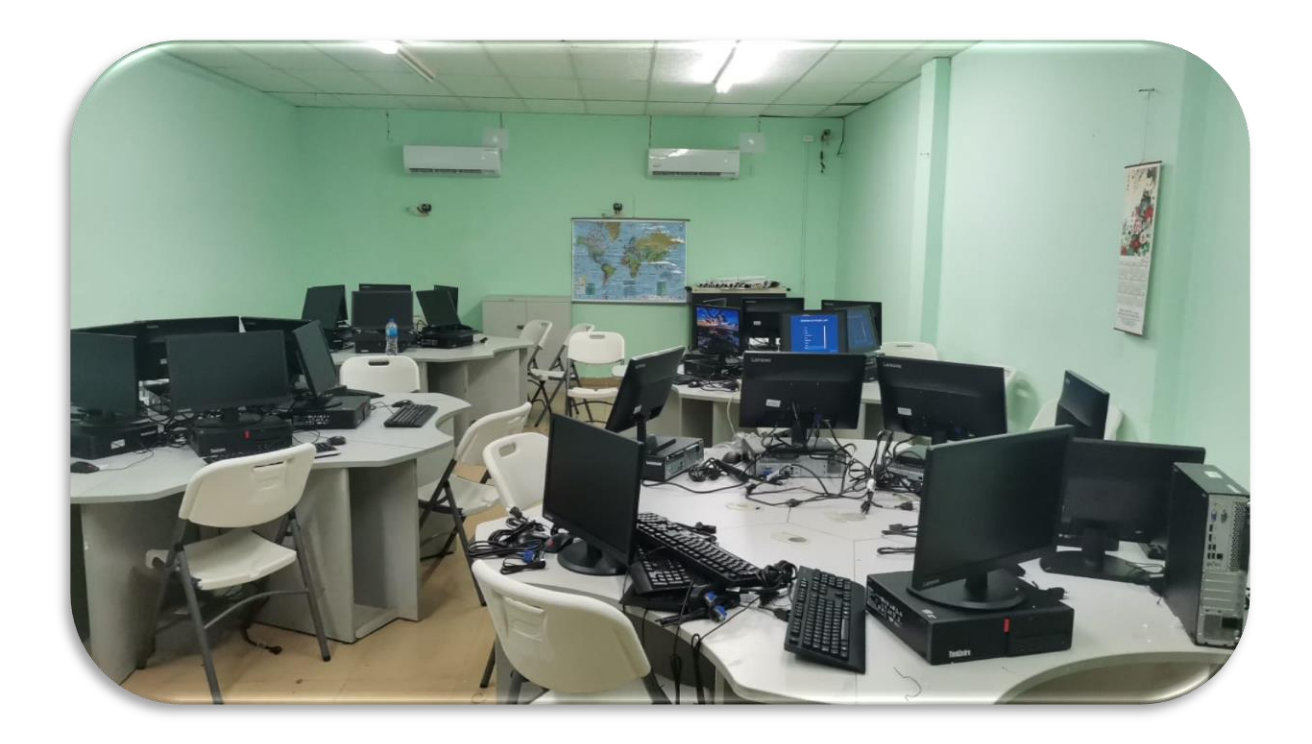

# Instalación y configuración de equipos

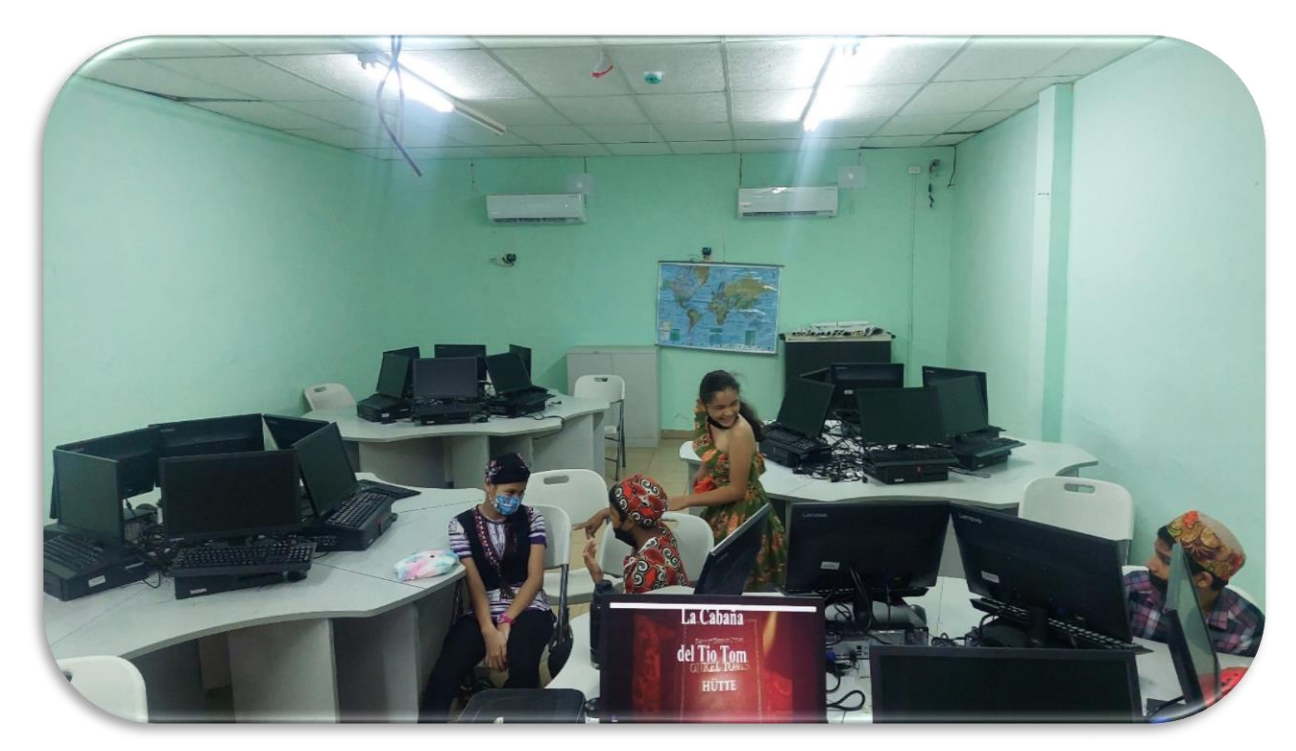

### **OFICINA ADMINISTRATIVA DE LA NOCTURNA DE METETI**

Se le lleva un punto de red por cable hasta la oficina administrativa en el puesto de la secretaria.

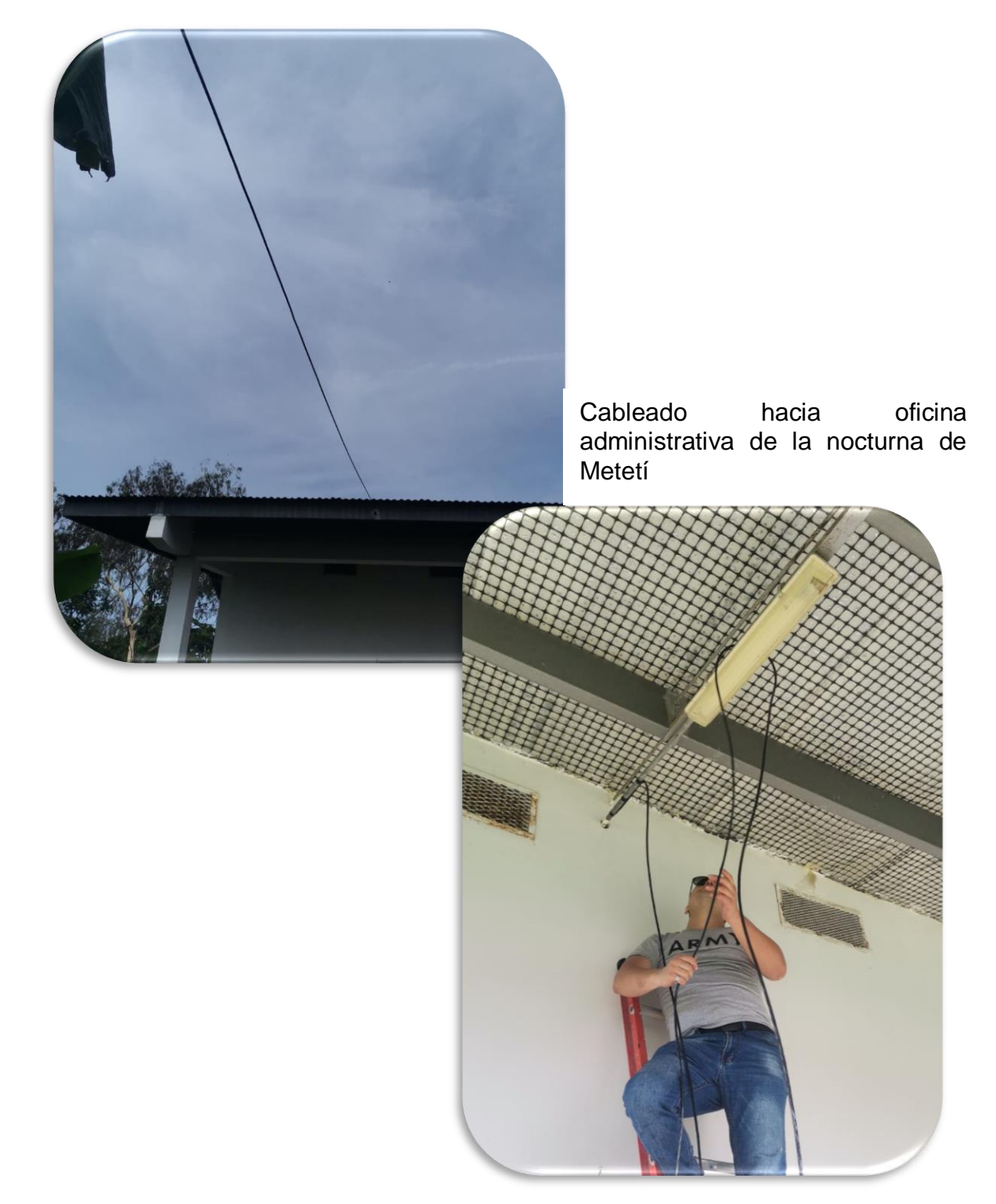

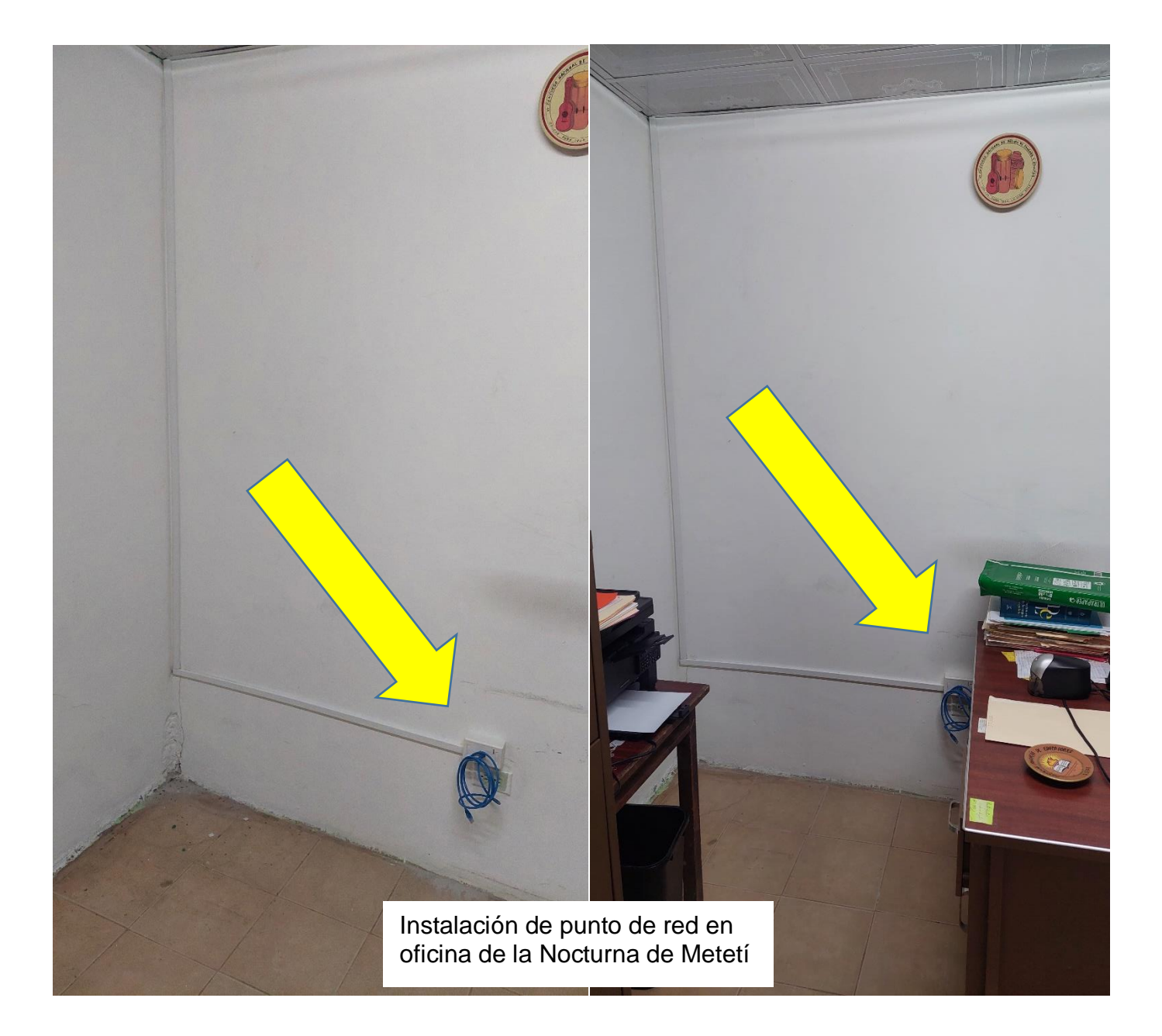

Punto de red activo

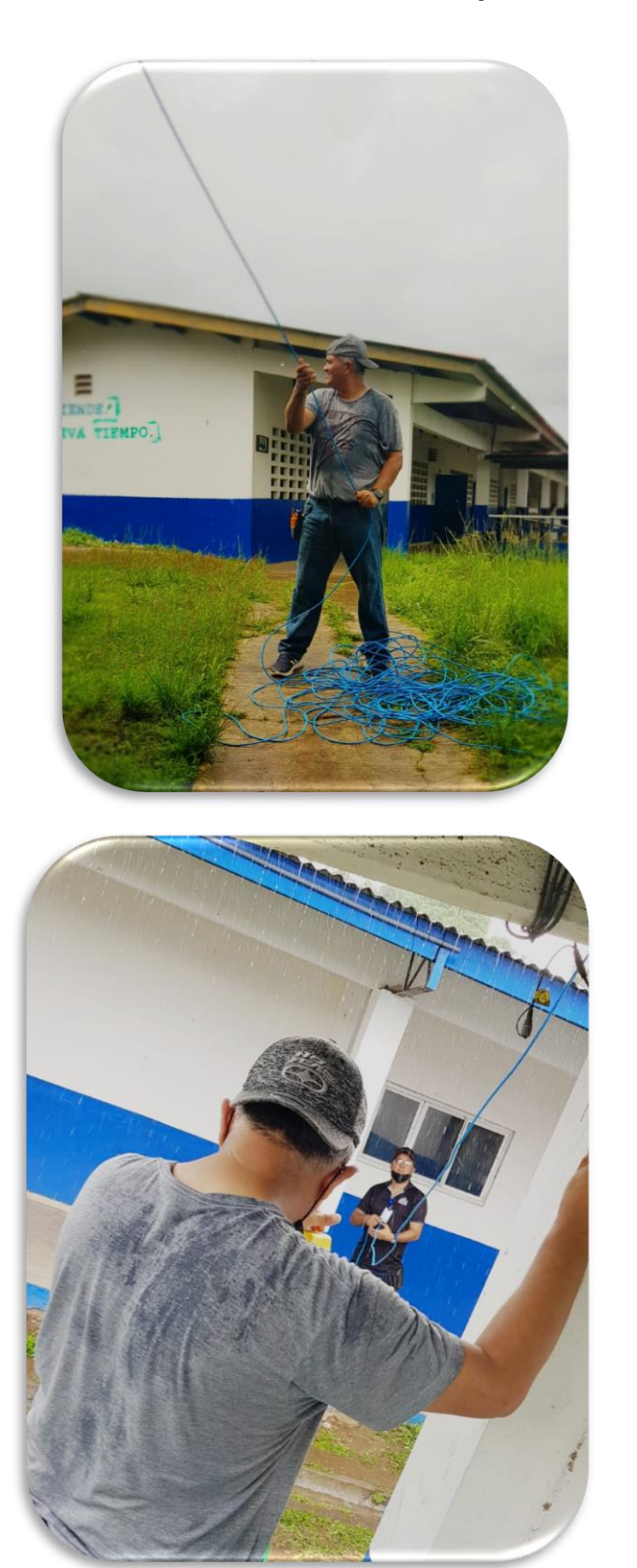

**Fichado del cable desde el punto de acceso hasta los laboratorios.**

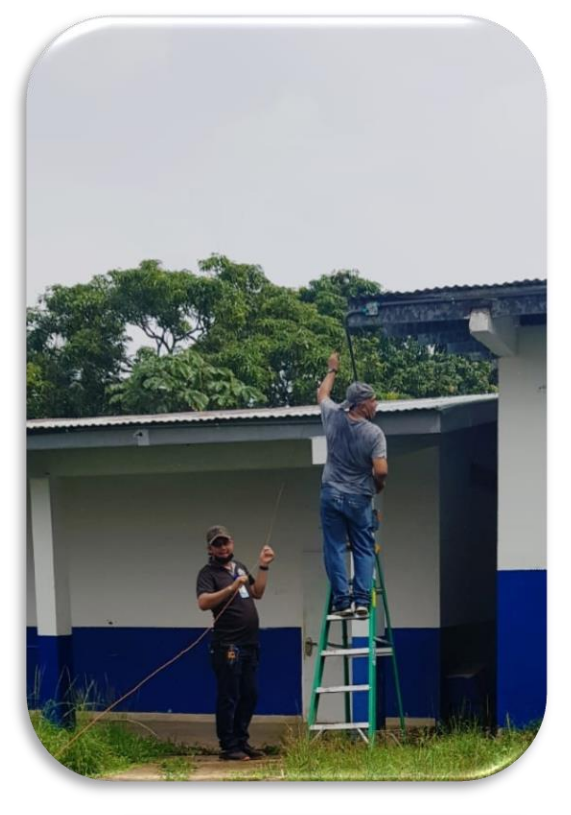

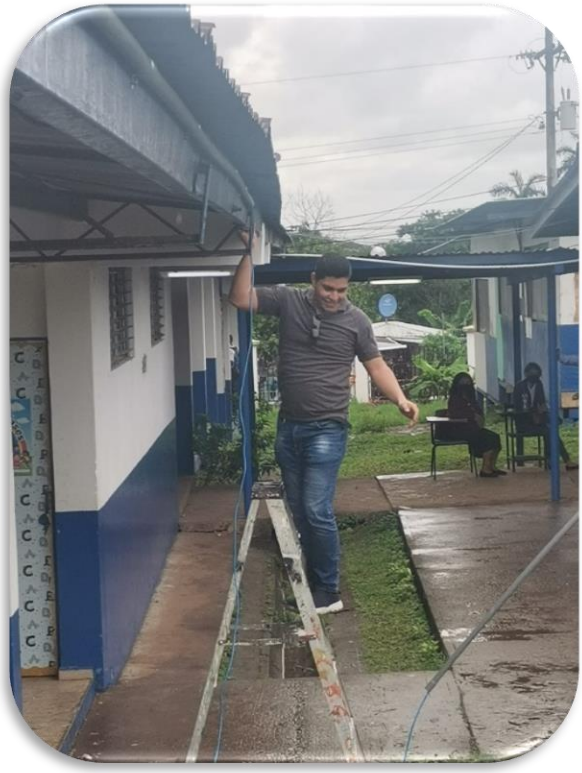

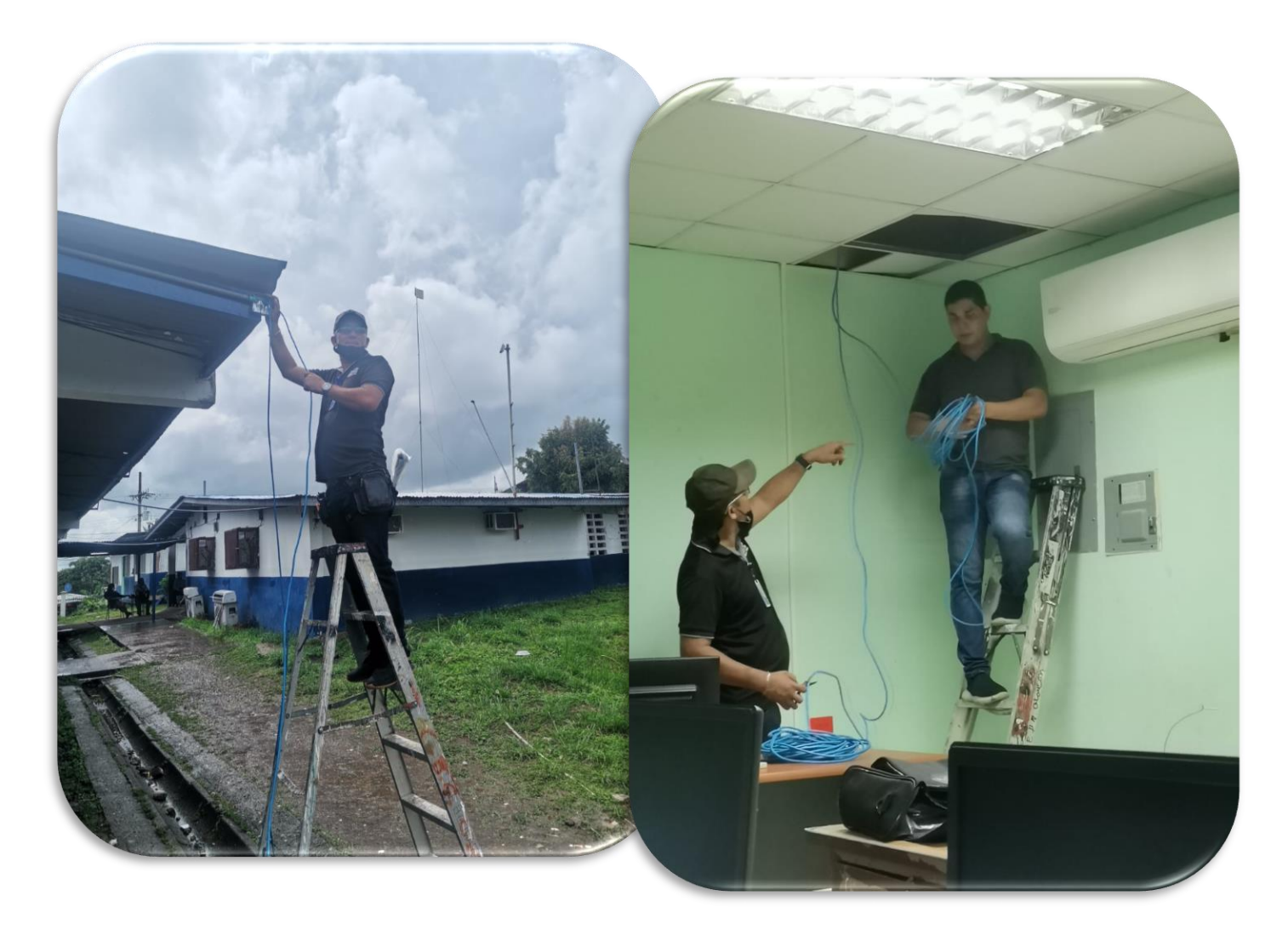

# **Cableado desde el punto de acceso de fibra en aula de informática hasta los laboratorios adyacentes**

#### **Pendientes**

- La escuela debe realizar compra de 24 mesas para colocar dos equipos por mesas y 40 sillas para estudiantes.
- Se queda a la espera de que el colegio consiga el switch de 48 puertos gigabytes 10/100/1000 no configurable para poder distribuir el servicio a los diferentes laboratorios.
- Se recomienda colocar 45 ups en equipos sin respaldo y con falta de conexión de corriente alterna. (específicamente el laboratorio 3) donde se instalaron 31 equipos y el resto a los equipos colocados en la biblioteca y laboratorios.

#### **OBSERVACIONES**

- Se le comunica a la administración del trabajo realizado y la necesidad de la consecución del mobiliario y equipo necesario para el buen funcionamiento de los equipos instalados.
- Se deja por escrito la necesidad del cuidado y buen uso de los laboratorios para su mayor durabilidad y provecho para para población estudiantil y docente.
- Se entrega manual sobre el uso y cuidados de los equipos informáticos y equipos de comunicación.
- Mejorar la limpieza de los equipos existentes.
- Para evitar saturación de la red solo se deja servicio de internet por cableado estructurado en los laboratorios, biblioteca y oficinas administrativas.
- Se deja habilitada zona wifi en área de la cancha del colegio.

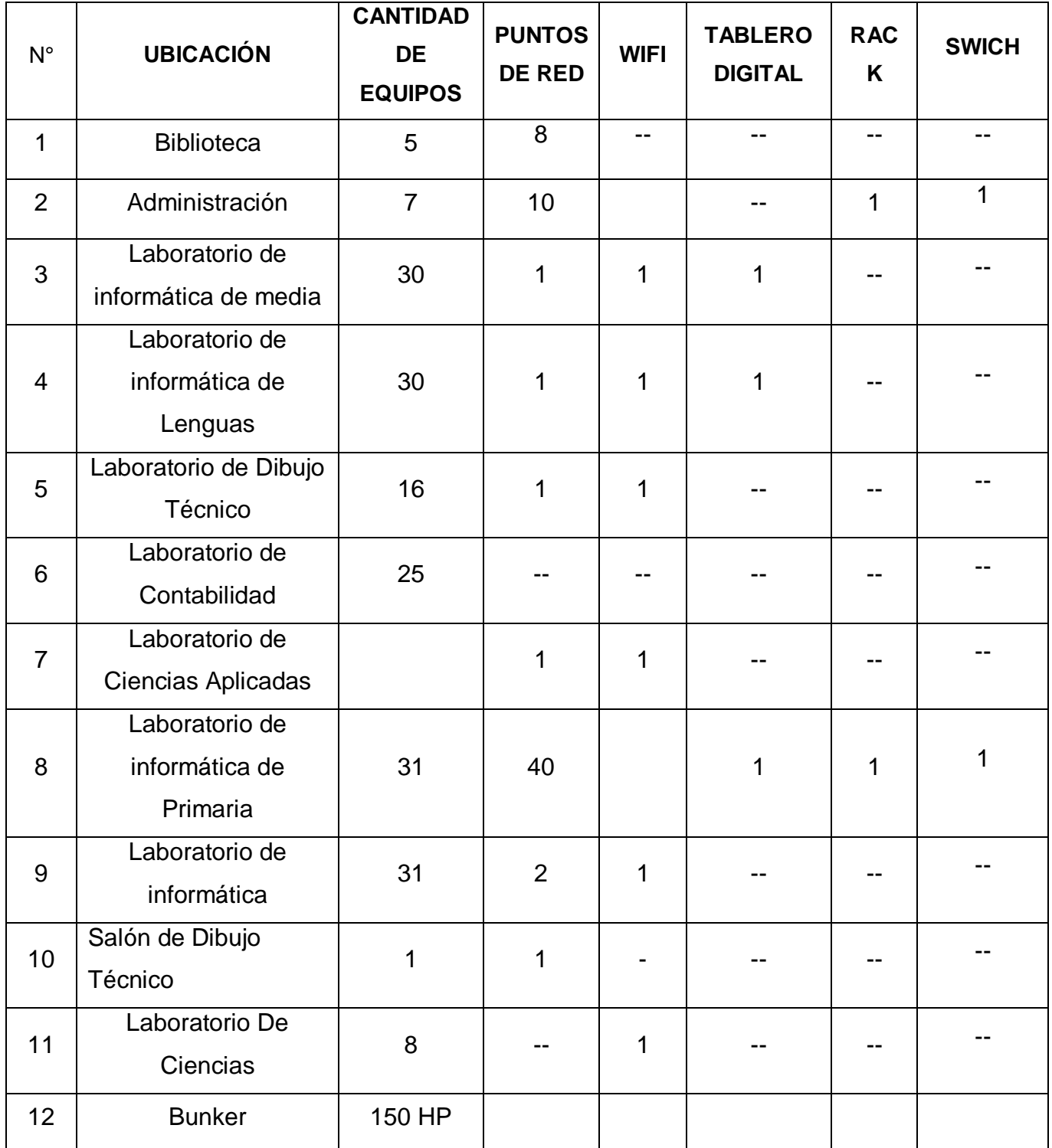

# **CUADRO DE DISTRIBUCIÓN DE RECURSOS TECNOLÓGICOS**

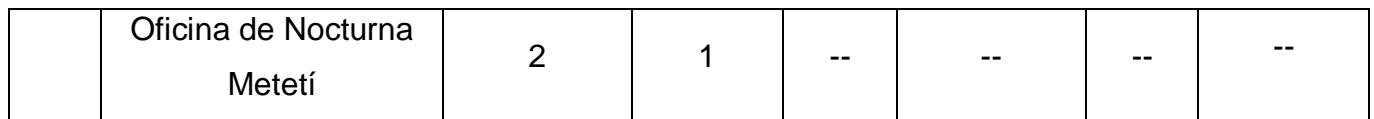

## **DISTRIBUCIÓN DE ENLACES DE INTERNET**

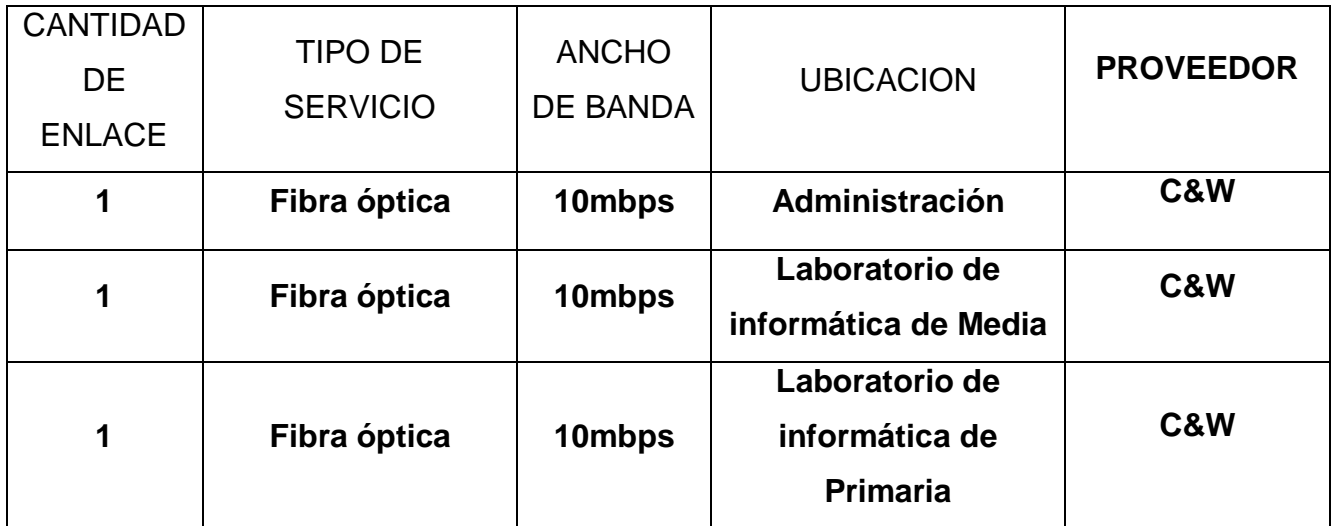

**Lic. Lorenzo Soto F.**

**Coord. Regional de Informática Coord. Regional de Informática<br>Provincia de Darién Ext. 5101**